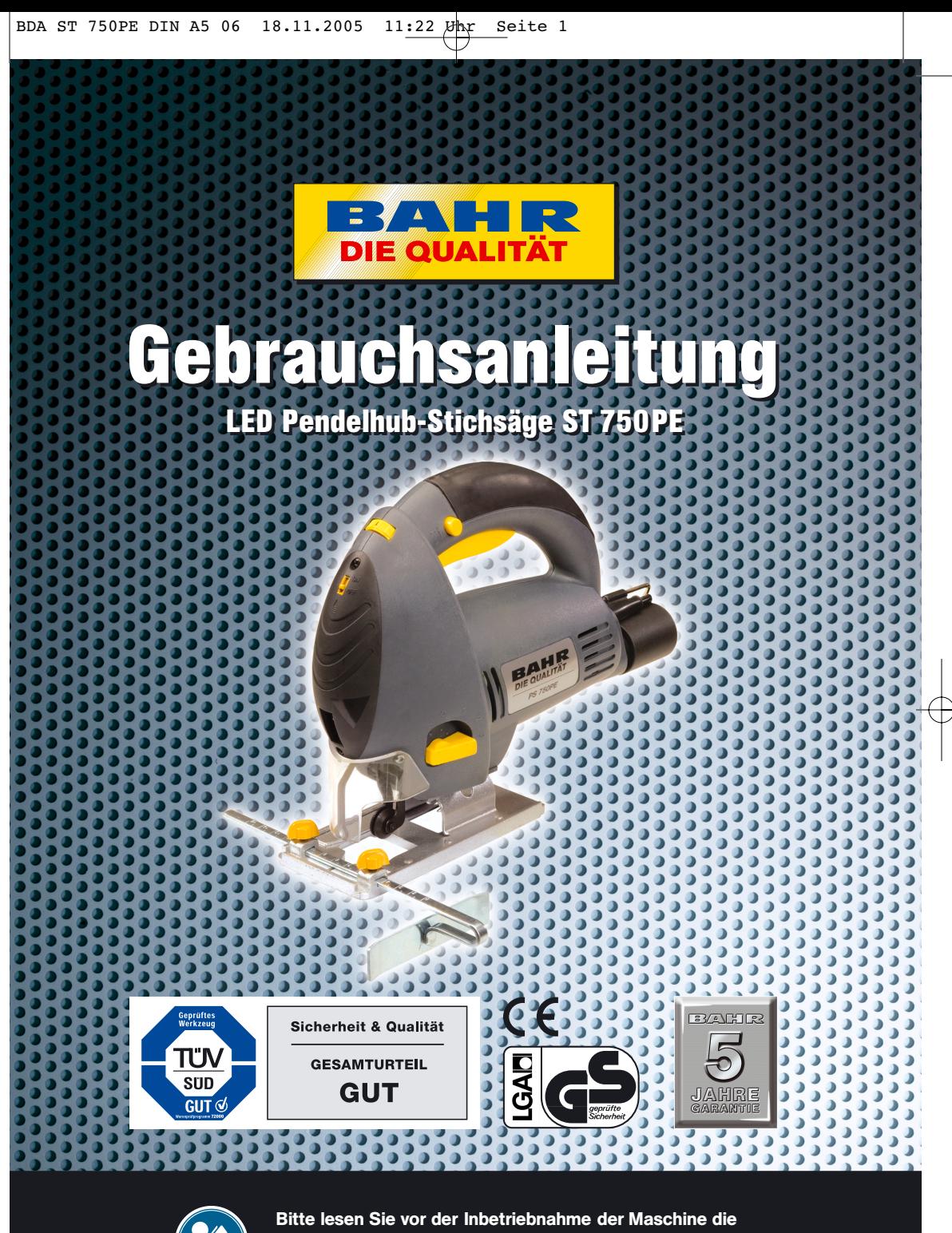

Gebrauchsanleitung aufmerksam durch. Eine falsche Handhabung kann zu Schäden am Gerät oder zu Unfällen führen!

 $\bigoplus$ 

# **INHALT**

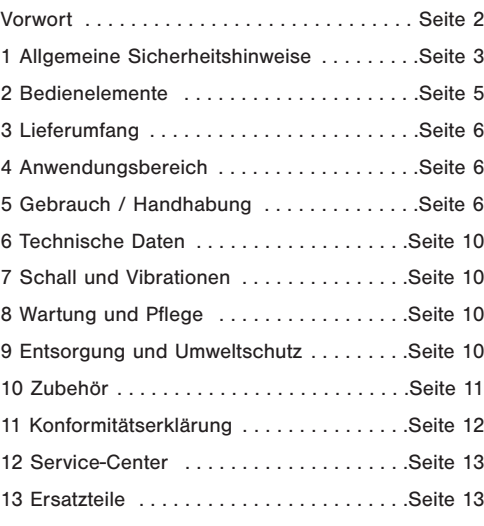

# **VORWORT**

Vielen Dank, dass Sie sich für die LED Pendelhub-Stichsäge ST 750PE entschieden haben. Ihre neue LED Pendelhub-Stichsäge ist einfach zu bedienen, vielseitig einsetzbar und für professionelles Arbeiten ausgelegt - ein unverzichtbares Werkzeug für jeden anspruchsvollen Heimwerker!

Dieses Gerät entspricht den Anforderungen des Gerätesicherheitsgesetzes, sowie den geltenden Normen und Richtlinien.

Der hohe Qualitäts- und Sicherheits-Standard der "Bahr Die Qualität"-Maschinen wird regelmäßig von neutralen Prüfinstituten überwacht.

Beim Benutzen von elektrischen Geräten müssen einige Sicherheitsvorkehrungen eingehalten werden, um Verletzungen und Schäden zu verhindern.

Lesen Sie diese Gebrauchsanleitung deshalb sorgfältig durch. Bewahren Sie sie gut auf, damit Ihnen die Informationen jederzeit zur Verfügung stehen.

Falls Sie das Gerät an andere Personen übergeben sollten, händigen Sie unbedingt diese Gebrauchsanleitung mit aus.

Wir übernehmen keine Haftung für Unfälle oder Schäden, die durch Nichtbeachten dieser Anleitung entstehen.

Wir wünschen Ihnen viel Freude und gutes Gelingen mit Ihrer neuen LED Pendelhub-Stichsäge ST 750PE.

Der Nachdruck oder sonstige Vervielfältigung von Dokumentationen und Begeleitpapiere der Produkte, auch auszugsweise ist nur mit ausdrücklicher Zustimmung des Herstellers zulässig.

### **1 ALLGEMEINE SICHERHEITSHINWEISE**

•ACHTUNG! Lesen Sie sämtliche Anweisungen. Fehler bei der Einhaltung der nachstehend aufgeführten Anweisungen können elektrischen Schlag, Brand und/oder schwere Verletzungen verursachen. Der nachfolgend verwendete Begriff "Elektrowerkzeug" bezieht sich auf netzbetriebene Elektrowerkzeuge (mit Netzkabel).

#### **BEWAHREN SIE DIESE ANWEISUNGEN GUT AUF!**

#### **1.1 ARBEITSPLATZ**

**•Halten Sie Ihren Arbeitsbereich sauber und aufgeräumt.**

Unordnung und unbeleuchtete Arbeitsbereiche können zu Unfällen führen.

**•Arbeiten Sie mit diesem Gerät nicht in explosionsgefährdeter Umgebung, in der sich brennbare Flüssigkeiten, Gase oder Stäube befinden.**

Elektrowerkzeuge erzeugen Funken, die den Staub oder die Dämpfe entzünden können.

**•Halten Sie Kinder und andere Personen während der Benutzung des Elektrowerkzeuges fern.** 

Bei Ablenkung können Sie die Kontrolle über das Gerät verlieren.

### **1.2 ELEKTRISCHE SICHERHEIT**

**•Der Anschlussstecker des Gerätes muss in die Steckdose passen. Der Stecker darf in keiner Weise verändert werden. Verwenden Sie keine Adapterstecker gemeinsam mit schutzgeerdeten Geräten.**

Unveränderte Stecker und passende Steckdosen verringern das Risiko eines elektrischen Schlages.

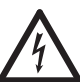

jin.

**Vermeiden Sie Körperkontakt mit geerdeten Oberflächen, wie von Rohren, Heizungen, Herden und Kühlschränken.**

Es besteht ein erhöhtes Risiko durch elektrischen Schlag, wenn Ihr Körper geerdet ist.

> **Halten Sie das Gerät von Regen oder Nässe fern.**

Das Eindringen von Wasser in ein Elektrogerät erhöht das Risiko eines elektrischen Schlages.

**•Zweckentfremden Sie das Kabel nicht, um das Gerät zu tragen, aufzuhängen oder um den Stecker aus der Steckdose zu ziehen. Halten Sie das Kabel fern von Hitze, Öl, scharfen Kanten oder sich bewegenden Geräteteilen.**

Beschädigte oder verwickelte Kabel erhöhen das Risiko eines elektrischen Schlages.

**•Wenn Sie mit einem Elektrowerkzeug im Freien arbeiten, verwenden Sie nur Verlängerungskabel, die auch für den Außenbereich zugelassen sind.**

Die Anwendung eines für den Außenbereich zugelassen Verlängerungskabels verringert das Risiko eines elektrischen Schlages.

**•Schließen Sie das Elektrowerkzeug über eine mit maximal 16A abgesicherte Schutzkontaktsteckdose an den Netzstrom (230V~, 50Hz) an. Wir empfehlen zusätzlich den Einbau einer Fehlerstrom-Schutzeinrichtung mit einem Nennauslösestrom von nicht mehr als 30 mA. Lassen Sie sich von Ihrem Elektroinstallateur beraten.**

### **1.3 SICHERHEIT VON PERSONEN**

**•Seien Sie aufmerksam, achten Sie darauf, was Sie tun und gehen Sie mit Vernunft an die Arbeit mit einem Elektrowerkzeug. Benutzen Sie das Gerät nicht, wenn Sie müde sind oder unter dem Einfluss von Drogen, Alkohol oder Medikamenten stehen.**

Ein Moment der Unachtsamkeit beim Gebrauch des Elektrogerätes kann zu ernsthaften Verletzungen führen.

**•Tragen Sie persönliche Schutzausrüstung und immer eine Schutzbrille.**

Das Tragen persönlicher Schutzausrüstung, wie Staubmaske, rutschfeste Sicherheitsschuhe, Schutzhelm oder Gehörschutz, je nach Art und Einsatz des Elektrowerkzeuges, verringert das Risiko von Verletzungen.

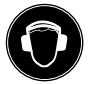

**Tragen Sie immer einen Gehörschutz bei der Benutzung von Stichsägen.** 

Die Einwirkung von Lärm kann Gehörverlust bewirken.

### **Tragen Sie eine Staubschutzmaske.**

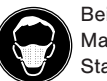

Beim Bearbeiten von Beton und anderer Materialien kann gesundheitsschädlicher Staub entstehen. Asbesthaltiges Material darf nicht bearbeitet werden!

#### **Tragen Sie eine Schutzbrille.**

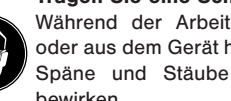

Während der Arbeit entstehende Funken oder aus dem Gerät heraustretende Splitter, Späne und Stäube können Sichtverlust bewirken.

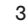

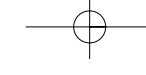

**•Vermeiden Sie eine unbeabsichtigte Inbetriebnahme. Vergewissern Sie sich, dass der Schalter in der Position "AUS" ist, bevor Sie den Stecker in die Steckdose stecken.**

Wenn Sie beim Tragen des Gerätes den Finger am Schalter haben oder das Gerät eingeschaltet an die Stromversorgung anschließen, kann dies zu Unfällen führen.

**•Entfernen Sie Einstellwerkzeuge oder Schraubenschlüssel, bevor Sie das Gerät einschalten.**

Ein Werkzeug oder Schlüssel, der sich in einem drehenden Geräteteil befindet, kann zu Verletzungen führen.

**•Überschätzen Sie sich nicht. Sorgen Sie für einen sicheren Stand, und halten Sie jederzeit das Gleichgewicht.**

Dadurch können Sie das Gerät in unerwarteten Situationen besser kontrollieren.

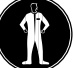

**Tragen Sie geeignete Kleidung. Tragen Sie keine weite Kleidung oder Schmuck. Halten Sie Haare, Kleidung und Handschuhe fern von sich bewegenden Teilen.**

Lockere Kleidung, Schmuck oder lange Haare können von sich bewegenden Teilen erfasst werden.

**•Wenn Staubabsaugeinrichtungen und Staubauffangeinrichtungen montiert werden können, vergewissern Sie sich, dass diese angeschlossen sind und richtig verwendet werden.**

Das Verwenden dieser Einrichtungen verringert Gefährdungen durch Staub.

**•Benutzen Sie die mit dem Gerät gelieferten Zusatzhandgriffe.**

Der Verlust der Kontrolle über die Maschine kann zu Verletzungen führen.

# **1.4 SORGFÄLTIGER UMGANG UND GEBRAUCH VON ELEKTROWERKZEUGEN**

**•Überlasten Sie Ihr Werkzeug nicht. Verwenden Sie für Ihre Arbeit das dafür bestimmte Elektrogerät.**

Arbeiten Sie nur im angegebenen Leistungsbereich. Verwenden Sie nie leistungsschwache Maschinen für schwere Arbeiten. Verwenden Sie Elektrowerkzeuge nicht für Zwecke, für die sie nicht bestimmt sind.

**•Benutzen Sie kein Elektrowerkzeug, dessen Schalter defekt ist.**

Ein Elektrowerkzeug, das sich nicht mehr ein- oder

ausschalten lässt, ist gefährlich und muss repariert werden.

**•Wenn ein Ersatz der Anschlussleitung erforderlich ist, dann ist dies vom Hersteller oder seinem Vertreter auszuführen, um Sicherheitsgefährdungen zu vermeiden.**

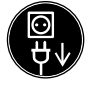

**Ziehen Sie den Netzstecker aus der Steckdose, bevor Sie Geräteeinstellungen vornehmen, Zubehör wechseln oder das Gerät weglegen.**

Diese Vorsichtsmaßnahme verhindert den unbeabsichtigten Start des Gerätes.

**•Bewahren Sie unbenutzte Elektrowerkzeuge außerhalb der Reichweite von Kindern auf. Lassen Sie Personen das Gerät nicht benutzen, die mit diesem Gerät nicht vertraut sind oder diese Anweisungen nicht gelesen haben.**

Elektrowerkzeuge sind gefährlich, wenn sie von unerfahrenen Personen benutzt werden.

**•Pflegen Sie das Gerät mit Sorgfalt. Kontrollieren Sie, ob bewegliche Teile einwandfrei funktionieren und nicht klemmen, ob Teile gebrochen oder so beschädigt sind, dass die Funktion des Gerätes beeinträchtigt ist.** 

**Lassen Sie beschädigte Teile vor dem Einsatz des Gerätes reparieren.**

Viele Unfälle haben ihre Ursache in schlecht gewarteten Elektrowerkzeugen.

### **•Verwenden Sie nur scharfe und saubere Sägeblätter.**

Sorgfältig gepflegte Schneidwerkzeuge mit scharfen Schneidkanten verklemmen sich weniger und sind leichter zu führen.

**•Verwenden Sie das Elektrowerkzeug, Einsatzwerkzeuge usw. entsprechend diesen Anweisungen und so, wie es für diesen speziellen Gerätetyp vorgeschrieben ist. Berücksichtigen Sie dabei die Arbeitsbedingungen und die auszuführende Tätigkeit.**

Der Gebrauch von Elektrowerkzeugen für andere als die vorgesehenen Anwendungen kann zu gefährlichen Situationen führen.

#### **1.5 SERVICE**

**•Lassen Sie Ihr Gerät nur von qualifiziertem Fachpersonal und nur mit original Ersatzteilen reparieren.**

Damit wird sichergestellt, dass die Sicherheit des Gerätes erhalten bleibt.

## **1.6 NUTZUNG DER BATTERIEN**

- **•Stellen Sie sicher, dass sich der Schalter Beleuchtung On/Off in der Position "Off" befindet, bevor Sie Batterien einsetzen.**
- **•Bei ungeeigneter Benutzung kann es zum Auslaufen der Batterien kommen. Vermeiden Sie Kontakt mit der Batterieflüssigkeit. Falls Sie in Kontakt mit Batterieflüssigkeit kommen sollten, reinigen Sie den Körperteil mit fließendem Wasser. Sollte Batterieflüssigkeit in die Augen geraten, sollten Sie zusätzlich sofort einen Arzt aufsuchen.**

Ausgelaufene Batterieflüssigkeit kann zu Hautreizungen und Verbrennungen führen.

# **2 BEDIENELEMENTE (Abb. 1)**

- 1. Hubzahlregler
- 2. Feststellknopf
- 3. Ein-/Ausschalter
- 4. Schalter für Pendelhub-Einstellungen
- 5. (Sägeblatt-) Schutzhaube
- 6. Führungsrolle
- 7. Parallelanschlag
- 8. Staubsaugeranschluss
- 9. Hebel zur Einstellung des Schnittwinkels
- 10. Sägeblatthalter
- 11. Schutzrahmen
- 12. Fixierschraube
- 13. Sägefuß
- 14. Batteriefachabdeckung
- 15. Schalter Beleuchtung On/Off
- 

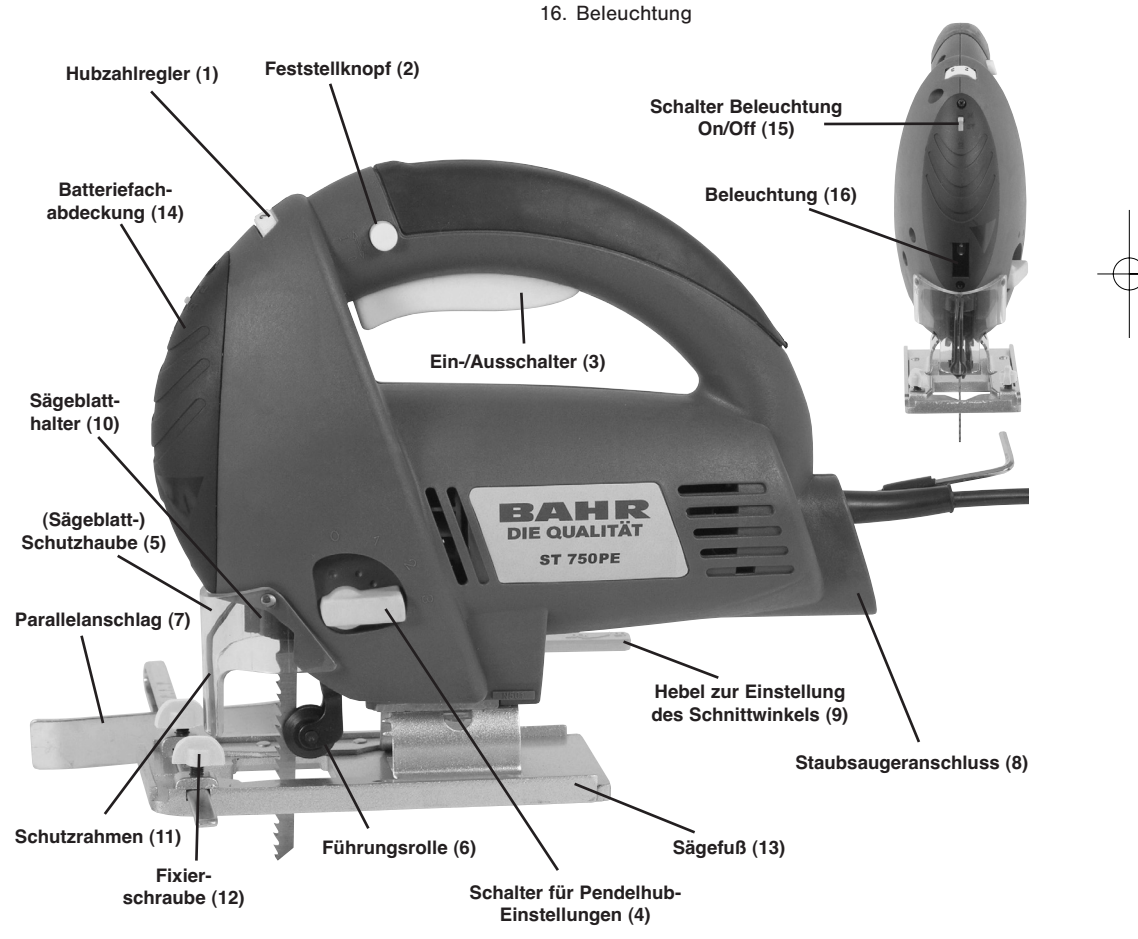

**Abb. 1**

# **3 LIEFERUMFANG**

- LED Pendelhub-Stichsäge ST 750PE
- 2x Batterien Knopfzelle Typ 357
- Parallelanschlag
- Staubsauger-Absaugstutzen
- Kunststoff-Sägefuß-Schutz
- Innensechskantschlüssel
- Koffer
- Gebrauchsanleitung
- Garantieurkunde

### **4 ANWENDUNGSBEREICH**

Mit dieser Stichsäge können bei fester Auflage Trennschritte in Holz, Gummi, Keramik, Kunststoff, und Metall vorgenommen werden.

Ausschnittarbeiten sind bei weicheren Materialien möglich. Der Gehrungswinkel des Gerätes beträgt beidseitig max. 45 Grad.

Das Gerät ist ausschließlich zum Gebrauch von Erwachsenen bestimmt.

Für jede andere als in dieser Gebrauchsanleitung angegebenen Verwendung, übernehmen wir keine Haftung, außerdem erlischt dadurch jeglicher Garantieanspruch.

### **5 GEBRAUCH / HANDHABUNG**

### **5.1 VORBEREITUNG**

**Die Stichsäge ST 750PE ist mit einer Spezial-Sägeblattaufnahme ausgestattet. Es können nur Sägeblätter mit einer minimalen Gesamtlänge von 90mm und einem T-Schaft verwendet werden. Die Verwendung anderer Sägeblätter kann zu Verletzungen oder der Beschädigung der Maschine bzw. des Sägegutes führen.**

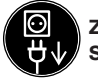

**Ziehen Sie den Netzstecker aus der Steckdose.**

#### **Sägeblatt Einsetzen/Entfernen (Abb. 2)**

- •Sie können Sägeblätter ohne Benutzung weiterer Werkzeuge einsetzen oder austauschen.
- •Stellen Sie den Schalter für Pendelhub-Einstellungen auf Position 3.
- •Vorsicht, die Zähne des Sägeblattes sind sehr scharf und können nach dem Sägen sehr heiß sein!
- 6 •Plazieren Sie die umgedrehte Stichsäge auf einem

Tisch: Handgriff auf der Tischplatte positionieren und Sägefuß nach oben ausrichten.

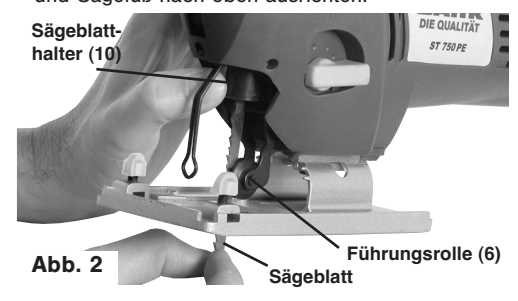

Tipp: Sie erleichtern sich das Hantieren am Sägeblatthalter, wenn Sie die Schutzhaube abnehmen (siehe Abschnitt Schutzhaube).

#### **Sägeblatt einsetzen**

Drehen Sie den Sägeblatthalter (10) entgegen dem Uhrzeigersinn bis zum Endpunkt. Setzen Sie das Sägeblatt bis zum spürbaren Anschlag in die Nut des Sägeblatthalters ein. Die Sägezähne dabei nach vorne ausrichten. Um eine gute Führung des Sägeblattes zu erreichen, muss die Rolle (6) am Sägeblatt anliegen. Lassen Sie den Sägeblatthalter (10) los; der Halter stellt sich in seine vorige Position zurück und befestigt dadurch das eingesetzte Sägeblatt. Stellen Sie nun sicher, dass das Sägeblatt fest eingerastet ist, indem Sie das Sägeblatt leicht in Richtung Sägeblatthalter drücken.

#### **Sägeblatt entfernen**

Achtung! Halten Sie das Sägeblatt beim Entriegeln fest, da dieses ansonsten aus dem Sägeblatthalter springen kann. Zum Lösen des Sägeblattes drehen Sie den Sägeblatthalter (10) bis zum Endpunkt entgegen den Uhrzeigersinn. Das Sägeblatt rastet aus und kann durch Ziehen am Sägeblatt aus der Nut entfernt werden. Lassen Sie nun den Sägeblatthalter (10) wieder los.

#### **Schutzhaube abnehmen (Abb. 3)**

Fassen Sie die Schutzhaube (5) an ihrer Unterseite

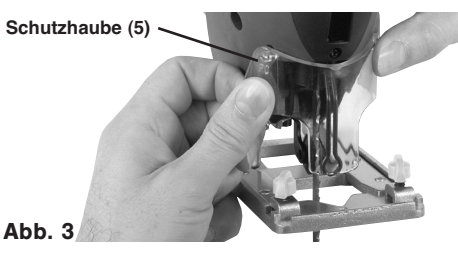

an und ziehen Sie einen der Zapfen vorsichtig aus seiner Vertiefung heraus. Die Schutzhaube kann nun vom Gerät abgenommen werden.

#### **Schutzhaube einsetzen**

Setzen Sie einen der Zapfen in seine Vertiefung am Gerät ein. Passen Sie danach den gegenüberliegenden Zapfen in die entsprechende Vertiefung ein.

Setzen Sie die Schutzhaube wieder auf, bevor Sie die Stichsäge an den Netzstrom anschließen!

### **Parallelanschlag (Abb. 4)**

•Der Parallelanschlag (8) erlaubt es Ihnen, mit millimetergenauem Abstand parallele Linien zu sägen.

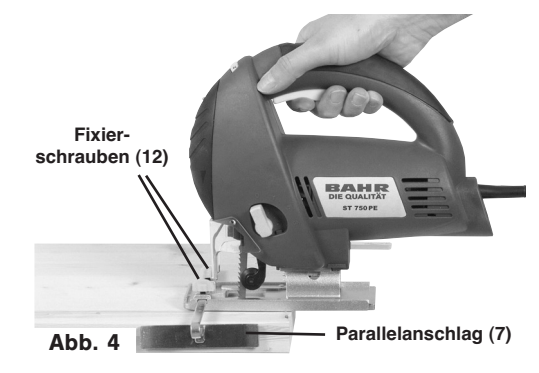

- •Lockern Sie die beiden am Sägefuß gelegenen Fixierschrauben (12).
- •Parallelanschlag nun in die Schiene einschieben. Sie können den Parallelanschlag an der linken oder an der rechten Seite des Gerätes einsetzen. Die Führungsleiste bitte stets nach unten ausrichten. Setzen Sie mit Hilfe der Messskala des Parallelanschlages den benötigten Abstand fest und drehen Sie die Feststellschrauben wieder ein.

# **Absaugen von Staub und Spänen (Abb. 5)**

- •Schließen Sie Ihre Stichsäge mit dem Staubsaugeranschluss an einen Haushaltsstaubsauger an. Sie erreichen damit eine optimale Staubabsaugung vom Werkstück. Die Vorteile: Sie schonen sowohl das Gerät als auch Ihre eigene Gesundheit. Ihr Arbeitsbereich bleibt außerdem sauberer und sicherer.
- •Bei der Arbeit entstehender Staub kann gefährlich sein. Bitte beachten Sie dazu den Abschnitt Sicherheitshinweise.

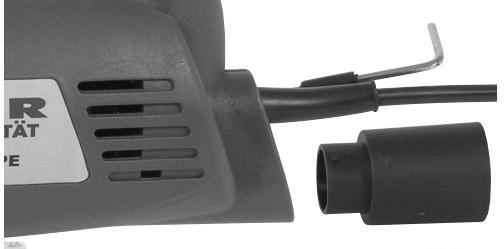

#### **Abb. 5**

- •Der für das Absaugen verwendete Staubsauger muss für das bearbeitete Material geeignet sein. Verwenden Sie einen Spezialsauger, falls Sie mit stark gesundheitsschädlichen Werkstoffen hantieren.
- •Bei der gewerblichen Nutzung des Gerätes gelten besondere Bestimmungen für Absaugeinrichtungen. Stimmen Sie die Anforderungen gegebenenfalls mit Ihrer Berufsgenossenschaft ab.
- •Passen Sie die beiden Zapfen des Absaugstutzens in die Vertiefungen am Staubsaugeranschluss ein. Drehen Sie den Absaugstutzen im Uhrzeigersinn bis zum Anschlag. Befestigen Sie nun einen Saugschlauch am Absaugstutzen. Prüfen Sie, ob alle Teile gut miteinander verbunden sind.

### **5.2 BETRIEB DER STICHSÄGE**

### **Benutzung der Stichsäge (Abb. 6)**

- •Stellen Sie sicher, dass der Ein-/Ausschalter (3) nicht eingedrückt ist. Verbinden Sie erst dann den Netzstecker mit einer geeigneten Steckdose.
- •Schalten Sie die Stichsäge nur mit eingesetztem Sägeblatt ein.
- •Verwenden Sie nur einwandfreie Sägeblätter. Wechseln Sie stumpfe, verbogene oder rissige Sägeblätter sofort aus.

**Feststellknopf (2)**

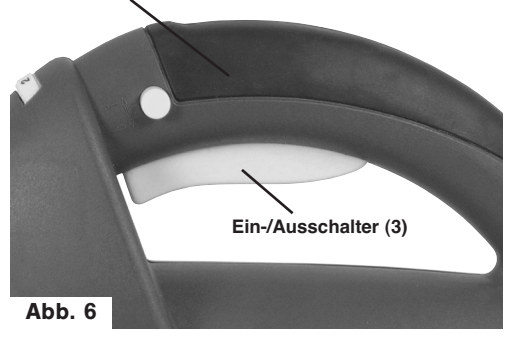

•Plazieren Sie den Sägefuß flach auf dem zu bearbeitendem Werkstück. Schalten Sie die Stichsäge ein.

#### **Einschalten bei Kurzbetrieb**

Ein-/Ausschalter (3) gedrückt halten Stichsäge läuft.

### **Einschalten bei Dauerbetrieb**

Ein-/Ausschalter (3) gedrückt halten und Feststellknopf (2) drücken Stichsäge läuft im Dauerbetrieb.

Lassen Sie das Sägeblatt anlaufen, bis es die volle Geschwindigkeit erreicht hat. Führen Sie dann das Sägeblatt langsam an der Schnittlinie entlang. Üben Sie dabei nur leichten Druck auf das Sägeblatt aus.

#### **Ausschalten bei Kurzbetrieb**

Ein-/Ausschalter (3) loslassen Stichsäge stoppt

### **Ausschalten bei Dauerbetrieb**

Ein-/Ausschalter (3) einmal drücken, Feststellknopf (2) löst sich von selbst Stichsäge stoppt

- •Achten Sie darauf, während des Arbeitens nicht die Entlüftungsöffnungen abzudecken bzw. zu verstopfen.
- •Bremsen Sie das Sägeblatt nach dem Ausschalten nicht durch seitliches Gegendrücken ab.
- •Rückschlaggefahr! Legen Sie die Maschine erst ab, nachdem das Sägeblatt vollständig zum Stillstand gekommen ist.

Tipp: Die beste Kombination von Drehzahl- und Pendelhubeinstellung ist vom zu bearbeitenden Material abhängig. Wir empfehlen, dass Sie stets einen Testlauf an einem Abfallstück vornehmen. Dadurch finden Sie die am besten geeigneten Einstellungen am einfachsten heraus.

### **Einstellen des Pendelhubs (Abb. 7)**

•Sie können Schnittgeschwindigkeit, Schnittleistung und Schnittbild an das zu bearbeitende Werkstück anpassen.

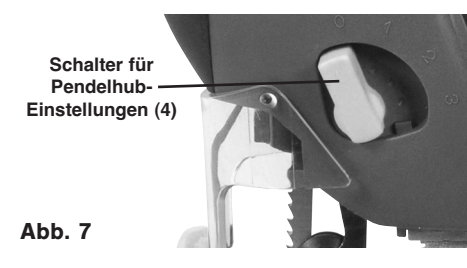

8

•Stellen Sie den Schalter für die Pendelhub-Einstellungen (4) auf eine der folgenden Positionen:

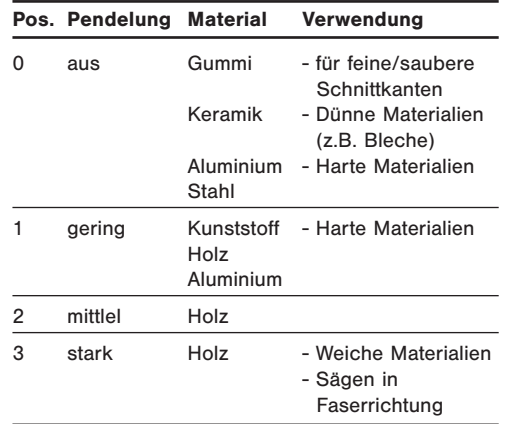

### **Regelung der Hubzahl (Abb. 8)**

•Wählen Sie mit dem Hubzahlregler (1) die gewünschte Geschwindigkeit aus:

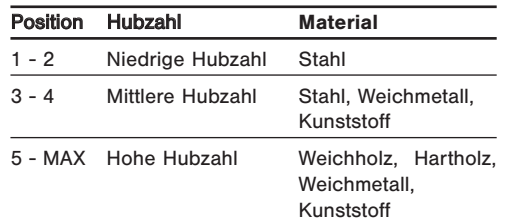

•Die benötigte Hubzahl hängt von den Arbeitsbedingungen und vom zu bearbeitenden Material ab. Einerseits soll eine ausreichende Arbeitsgeschwindigkeit erreicht werden, andererseits möchten Sie einen sauberen Schnitt erzielen.

**Hubzahlregler (1)**

**Abb. 8**

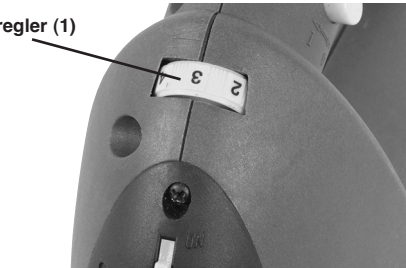

- •Mit feinen Sägeblättern können Sie im Allgemeinen mit höherer Hubzahl arbeiten; gröbere Sägeblätter verlangen nach niedrigeren Geschwindigkeiten.
- •Nach längerer Benutzung der Stichsäge mit niedriger Hubzahl: Lassen Sie das Gerät ohne Belastung 3

Minuten lang mit maximaler Geschwindigkeit laufen.

### **Schneiden im Metall**

•Beschmieren Sie die Schnittlinie mit einem geeigneten Öl.

## **Aussägen von Bereichen (Abb. 9)**

•Bohren Sie mit einer Bohrmaschine innerhalb des auszusägenden Bereiches ein genügend großes Loch. Führen Sie das Sägeblatt in dieses Loch ein

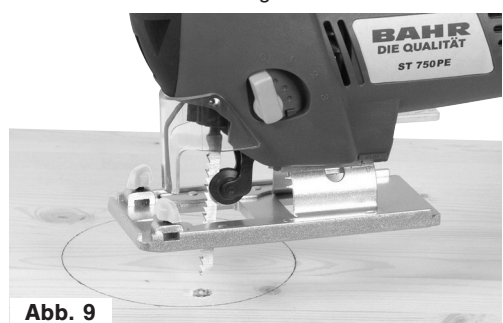

und beginnen Sie, den gewünschten Bereich auszusägen.

•Bei weichen Materialien – wie etwa Holz – können Sie auch auf die folgende Weise vorgehen: Legen Sie das Sägeblatt und den vorderen Teil des Sägefußes auf das Werkstück auf. Schalten Sie die Stichsäge ein und lassen Sie das Sägeblatt anlaufen. Verringern Sie nun langsam den Auflagewinkel des Sägefußes in Richtung Werkstück. Das Sägeblatt "taucht" in den auszusägenden Bereich ein. Das Gerät darf dabei nicht zur Seite bewegt werden. Sobald der Sägefuß glatt auf dem Werkstück aufliegt, kann mit dem Aussägen begonnen werden.

### **Schrägstellen des Sägefußes (Abb. 10/11)**

- •Der voreingestellte Standardwinkel zwischen Sägefuß (13) und Sägeblatt beträgt 90°. Sie können diesen Winkel verändern, um Schrägschnitte durchzuführen.
- •Ziehen Sie den Hebel zur Einstellung des Schnittwinkels (9) aus seiner Aussparung heraus.
- •Schieben Sie den Einstellkranz vom Sägeblatt weg. Sie können den Schnittwinkel nun beidseitig um bis zu 45° verändern; beachten Sie dazu die Schnittwinkelskala an der Unterseite des Einstellkranzes. Schieben Sie den Einstellkranz zurück in Richtung des Sägeblattes. Passen Sie dabei zwei

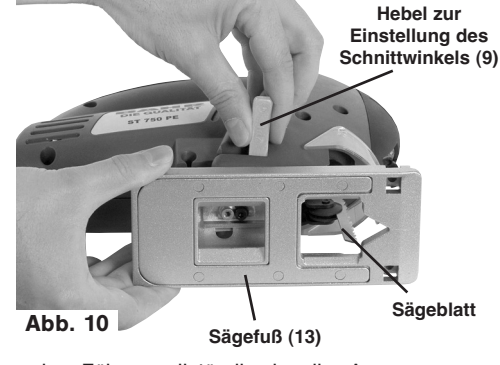

- der Zähne vollständig in die Aussparung am Sägefuß ein.
- •Verriegeln Sie die Einstellung, indem Sie den Hebel zur Einstellung des Schnittwinkels (9) in Richtung LOCK bewegen.
- •Nach jedem Verstellen des Sägefußes muss der richtige Sitz der Führungsrolle überprüft werden.
- •Stellen Sie den Hebel so ein, dass er das Werkstück während des Bearbeitens nicht berühren kann.

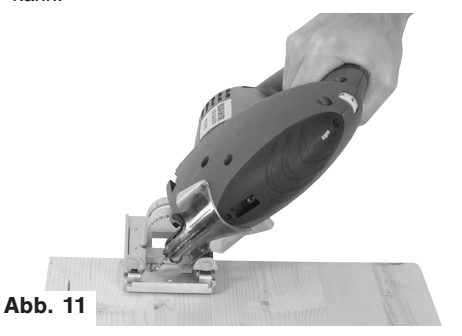

## **Verwendung Sägefußschutz (Abb. 12)**

Zur Bearbeitung von empfindlichen Oberflächen, bzw. Oberflächen, die nicht beschädigt werden dürfen, können Sie den Sägefußschutz aufsetzen.

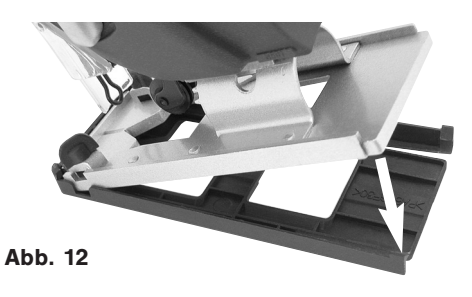

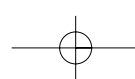

- •Setzen Sie die Stichsäge schräg vorne in den Sägefußschutz.
- •Drücken Sie dann den Sägefuß auch hinten in den Sägefußschutz, dieser rastet ein.
- •Der Sägefußschutz kann ebensoleicht wieder ohne Werkzeug abgezogen werden.

### **LED-Beleuchtung (Abb. 13)**

Die LED-Beleuchtung ermöglicht eine gute Ausleuchtung und damit eine bessere Sicht auf den Sägeschnitt. Als Leuchtmittel dient eine Leuchtdiode.

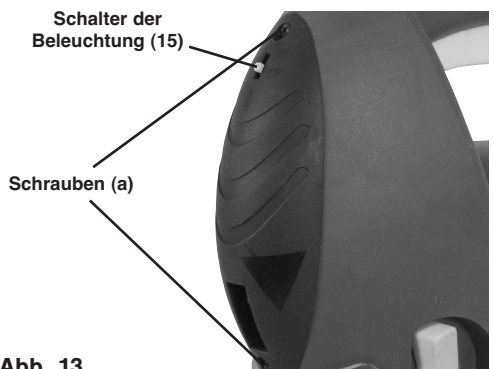

## **Abb. 13**

- •Einsetzen der Batterien: Stellen Sie den Schalter der Beleuchtung (16) auf die Position Off. Entfernen Sie die Batteriefachabdeckung durch herausdrehen der beiden Schrauben (a). Legen Sie die beiden mitgelieferten Batterien ein, achten Sie dabei auf die richtige Polarität. Montieren Sie die Batteriefachabdeckung wieder.
- •Schalten Sie die Beleuchtung nur ein, wenn Sie diese gerade benötigen. Sie schonen damit die Batterien.
- •Anmerkungen zu Batterien:
- Wenn Sie die Beleuchtung längere Zeit nicht benutzen werden, entnehmen Sie bitte die Batterien aus dem Batteriefach. Ein Auslaufen der Batterieflüssigkeit kann somit das Gerät nicht beschädigen.
- •Batterien nicht auf Heizkörpern ablegen oder für längere Zeit starker Sonneneinstrahlung aussetzen, Temperaturen über 50ºC könnten das Gerät beschädigen.

## **6 TECHNISCHE DATEN**

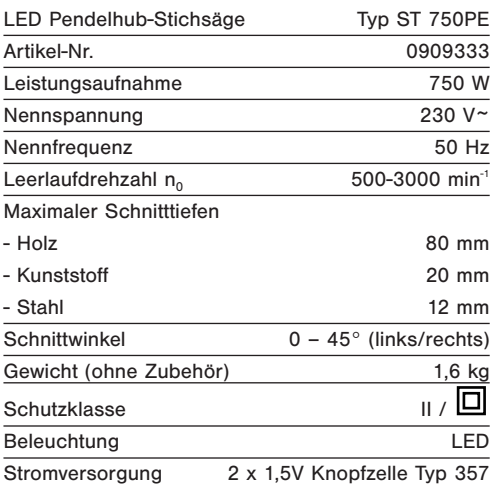

# **7 SCHALL UND VIBRATION**

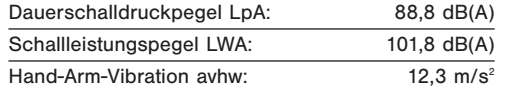

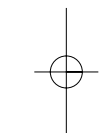

## **8 WARTUNG UND PFLEGE**

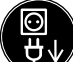

**Ziehen Sie den Netzstecker bei allen Arbeiten am Gerät aus der Steckdose.**

### **Reinigung**

- •Reinigen Sie das Gerät regelmäßig (entfernen Sie Staub, Späne, Holzsplitter, usw.). Wir empfehlen, dass Sie das Gerät direkt nach jeder Benutzung reinigen.
- •Reinigen Sie das Gerät mit einem feuchten Tuch und etwas Schmierseife. Verwenden Sie keine Reinigungs- oder Lösungsmittel; diese könnten die Kunststoffteile des Gerätes angreifen. Achten Sie darauf, dass kein Wasser in das Geräteinnere gelangen kann.

### **Wartung**

•Im Geräteinneren befinden sich keine zu wartenden Teile.

### **Auswechseln der Kohlebürsten**

#### **Achtung! Die Kohlebürsten dürfen nur von einer Elektrofachkraft ausgewechselt werden.**

Wenn Sie vermuten, dass die Kohlebürsten verbraucht sind, z.B. bei Leistungsabfall, lassen Sie das Gerät von einer qualifizierten Fachkraft überprüfen.

## **9 ENTSORGUNG UND UMWELTSCHUTZ**

**Nur für EU-Länder**

**Werfen Sie Elektrowerkzeuge nicht in den Hausmüll!**

Gemäß europäischer Richtlinie 2002/96/EG über Elektro- und Elektronik-Altgeräte und Umsetzung in nationales Recht müssen verbrauchte Elektrowerkzeuge getrennt gesammelt werden und einer umweltgerechten Wiederverwertung zugeführt werden.

### **Recycling-Alternative zur Rücksendeaufforderung**

Der Eigentümer des Elektrogerätes ist alternativ anstelle Rücksendung zur Mitwirkung bei der sachgerechten Verwertung im Falle der Eigentumsaufgabe verpflichtet. Das Altgerät kann hierfür auch einer Rücknahmestelle überlassen werden, die eine Beseitigung im Sinne der nationalen Kreislaufwirtschafts- und Abfallgesetzes durchführt. Nicht betroffen sind den Altgeräten beigefügte Zubehörteile und Hilfsmittel ohne Elektrobestandteile.

### **Entsorgung der Batterien**

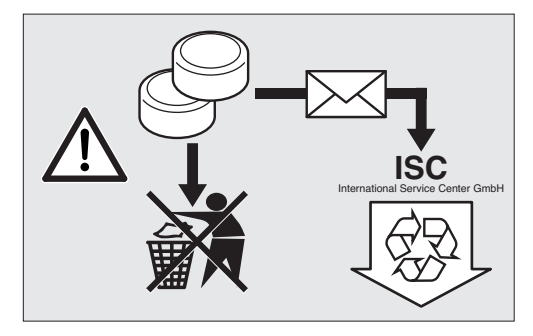

Batterien und batteriegetriebene Elektrogeräte beinhalten umweltgefährdende Materialien. Batterie-Geräte nicht in den Hausmüll geben. Nach dem Defekt oder Verschleiß der Geräte die Batterien herausnehmen und über örtliche Entsorgungsstellen entsorgen oder an die ISC GmbH, Eschenstraße 6 in D-94405 Landau frei Haus einsenden. Falls die Batterien untrennbar mit dem Gerät verbunden sind, das Batterie-Gerät einsenden, um eine fachgerechte Entsorgung zu gewährleisten.

### **10 ZUBEHÖR**

Für Ihre Stichsäge ST 750PE erhalten Sie in Ihrem Max Bahr-Baumarkt ein umfangreiches Sortiment an Stichsägeblättern.

### **Tipp**

Besuchen Sie Max Bahr unter **www.maxbahr.de** im Internet.

Hier erhalten Sie nützliche Produktinformationen, sowie die Möglichkeit Zubehör und Geräte online zu bestellen.

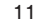

# **11 KONFORMITÄTSERKLÄRUNG**

### **ISC GmbH Eschenstraße 6 D-94405 Landau/Isar**

- erklärt folgende Konformität gemäß EU-Richtlinie **D** und Normen für Artikel
- **EXECUTER 6** declares conformity with the EU Directive **CIB**<br>and standards marked below for the article **and standards marked below for the article**
- F **déclare la conformité suivante selon la directive CE et les normes concernant l'article**
- **verklaart de volgende conformiteit in overeen-**<br> **verklaart de FLL rightlijn en normen voor stemming met de EU-richtlijn en normen voor het artikel**
- E **declara la siguiente conformidad a tenor de la directiva y normas de la UE para el artículo**
- P **declara a seguinte conformidade de acordo**
- 
- **com a directiva CE e normas para o artigo** S **förklarar följande överensstämmelse enl. EUdirektiv och standarder för artikeln**
- **ilmoittaa seuraavaa Euroopan unionin direkti-ivien ja normien mukaista yhdenmukaisuutta**
- tuotteelle<br>
erklærer herved følgende samsvar med EU**erklærer herved følgende samsvar med EU-direktiv og standarder for artikkel**
- **заявляет о соответствии товара**
- **следующим директивам и нормам EC**
- **izjavljuje sljedeću uskladjenost s odredbama i normama EU za artikl.**
- **(** $\widehat{R}$  declară următoarea conformitate cu linia direc-<br> **toare CE și normele valabile pentru articolul.**
- **ürün ile ilgili olarak AB Yönetmelikleri ve Normlar∂ gere©ince aμa©∂daki uygunluk aç∂kla** masını sunar.
- $\binom{GR}{ }$ δηλώνει την ακόλουθη συμφωνία σύμφωνα με <del>v βιαντείνεις της απειτιστείς τους για το της ανακρισμού</del> **dichiara la seguente conformità secondo la direttiva UE e le norme per l'articolo**
- **attesterer følgende overensstemmelse i henhold til EU-direktiv og standarder for produkt**
- **prohlašuje následující shodu podle směrnice EU a norem pro výrobek.**
- H **a következő konformitást jelenti ki a termékekre vonatkozó EU-irányvonalak és normák szerint**
- **pojasnjuje sledečo skladnost po smernici EU in normah za artikel.**
- **deklaruje zgodność wymienionego poniżej artykułu z następującymi normami na**
- **podstawie dyrektywy WE. vydáva nasledujúce prehlásenie o zhode podľa**
- **smernice EÚ a noriem pre výrobok. деклаpиpа следното съответствие съгласно диpективите и ноpмите на ЕС за пpодукта.**
- **заявляє про відповідність згідно з Директивою ЄС та стандартами, чинними для даного товару**
- **Elektronik-Stichsäge ST 750PE 98/37/EG 87/404/EWG**  $\vert x \vert$

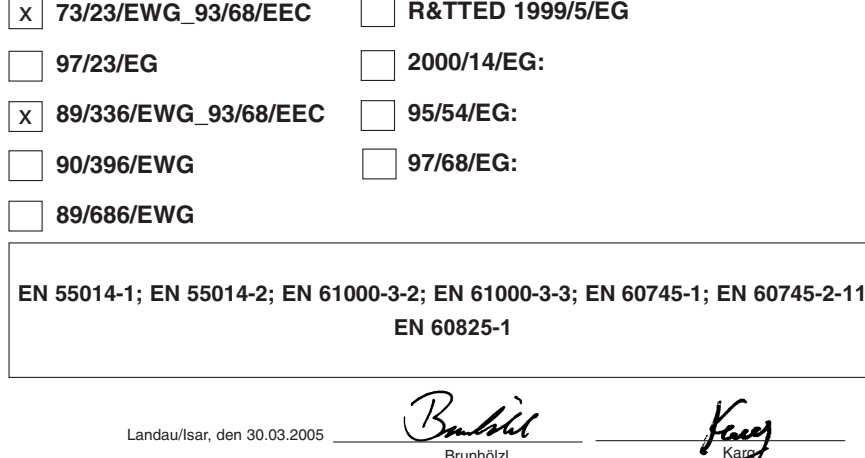

**Konformitätserklärung**

Karg<br>Produkt-Management Brunhölzl Leiter Produkt-Management

Art.-Nr.: 44.710.53 I.-Nr.: 01015 Archivierung: **4471050-47-4141800** Subject to change without notice

# **12 SERVICE-CENTER**

Das Service-Center steht Ihnen jederzeit zur Verfügung. Bei Fragen oder technischen Problemen wenden Sie sich bitte an eine der folgenden Adressen:

> ISC GmbH • International Service Center Eschenstraße 6 • D-94405 Landau/Isar (Germany) Telefax 0180-5 835 830 Service- und Infoserver: http://www.isc-gmbh.info

# Info-Tel. 0180-5 77 72 54

# **13 ERSATZTEILE**

**Bei der Ersatzteilbestellung machen Sie bitte folgende Angaben:**

- •Typ des Gerätes
- •Artikelnummer des Gerätes
- •Ident-Nummer des Gerätes
- •Ersatzteilnummer des erforderlichen Ersatzteils

**Folgende Ersatzteile sind bei der oben genannten Servicestelle oder über Ihrem Max Bahr-Baumarkt erhältlich:**

Schalter . . . . . . . . . . . . . . . . . . . . . . .447105001056

Ersatzkohlebürsten . . . . . . . . . . . . . .447105001056

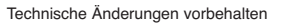

14

 $\phi$ 

 $\overline{\mathbb{C}}$ 

15

 $\overline{\mathbb{G}}$ 

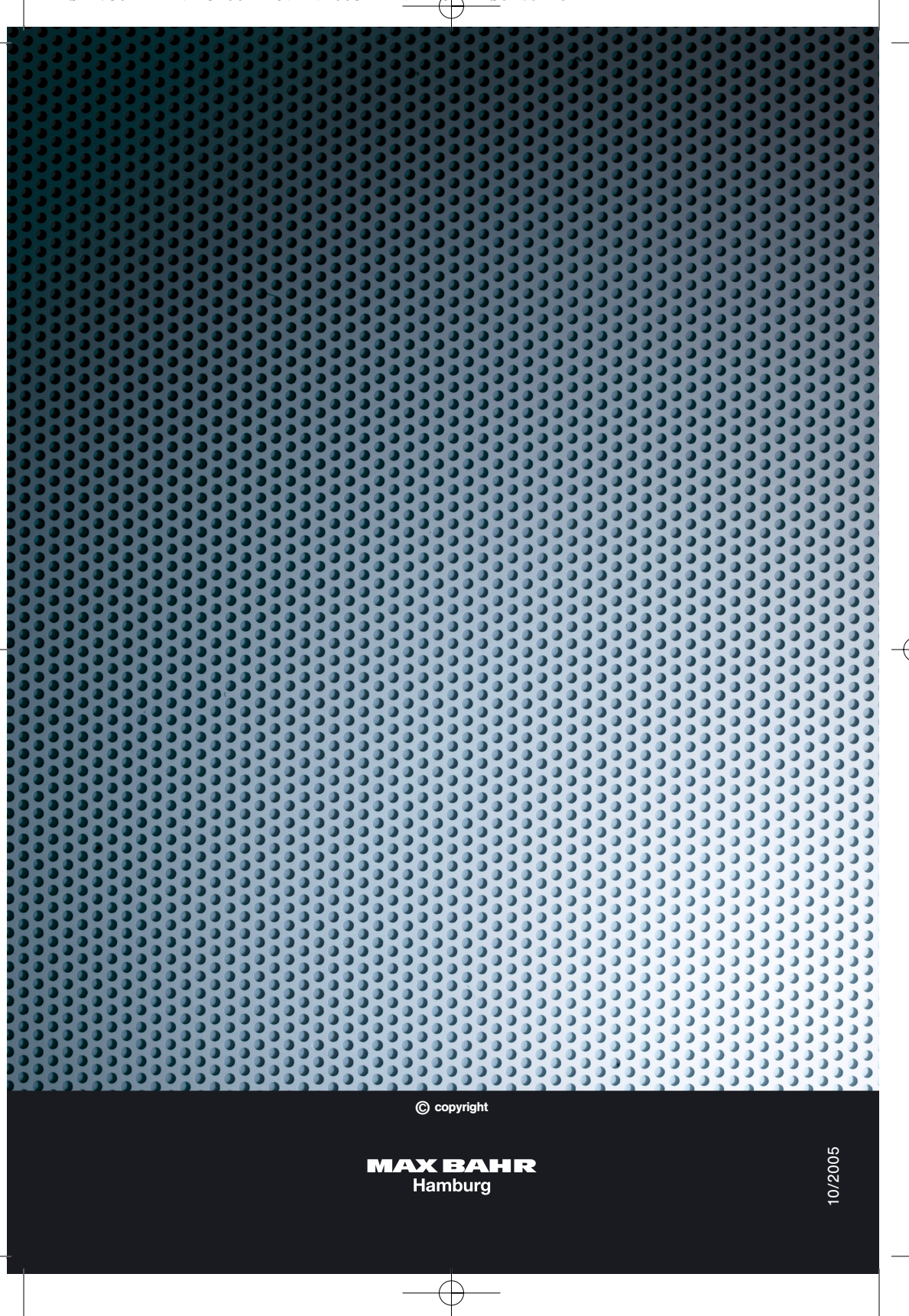

BDA ST 750PE DIN A5 06 18.11.2005 11:22 Uhr Seite 16